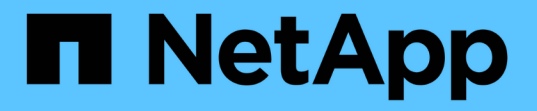

## パフォーマンスサービスレベルの管理 Active IQ Unified Manager 9.12

NetApp December 18, 2023

This PDF was generated from https://docs.netapp.com/ja-jp/active-iq-unified-manager-912/storagemgmt/task\_create\_and\_edit\_psls.html on December 18, 2023. Always check docs.netapp.com for the latest.

# 目次

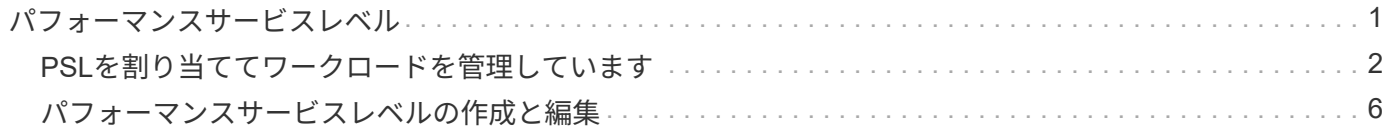

# <span id="page-2-0"></span>パフォーマンスサービスレベル

パフォーマンスサービスレベル(PSL)を使用すると、ワークロードに対してパフォー マンスとストレージの目標を定義できます。ワークロードの最初の作成時や編集時 に、PSLをワークロードに割り当てることができます。

ストレージリソースは、サービスレベル目標( SLO)に基づいて管理および監視されます。SLO は、必要な パフォーマンスと容量に基づくサービスレベルアグリーメントによって定義されます。Unified Manager で は、 SLO と言った場合、ネットアップストレージで実行されているアプリケーションの PSL の定義を表しま す。ストレージサービスの内容は、基盤となるリソースのパフォーマンスと利用率に基づいて決定されま す。PSL はストレージサービス目標の概要です。ストレージプロバイダは、 PSL を使用してワークロードに 目標とするパフォーマンスと容量を指定できます。ワークロードにPSLを割り当てると、ONTAP 上の対応す るワークロードがパフォーマンスと容量の目標で管理されます。各PSLには、ピークIOPS、想定IOPS、絶対 最小IOPS、および想定レイテンシが適用されます。

Unified Managerには、次のタイプのPSLがあります。

- システム定義:Unified Managerには、変更できない組み込みのポリシーがいくつか用意されています。事 前定義されたPSLは次のとおりです
	- 卓越したパフォーマンス
	- パフォーマンス
	- 価値

Extreme Performance 、 Performance 、および Value PSL は、データセンターの一般的なストレージ ワークロードのほとんどに該当します。

Unified Managerには、データベースアプリケーションのパフォーマンスサービスレベルも3つあります。 これらは、バースト IOPS をサポートする非常にハイパフォーマンスな PSL であり、スループットの要求 が最も高いデータベースアプリケーションに適しています。

- データベースログの「最高レベル」
- データベース共有データ用の Extreme
- データベースデータ用の Extreme
- ユーザ定義:事前定義されたパフォーマンスサービスレベルが要件に合わない場合は、PSLを新たに作成 してニーズに対応できます。詳細については、を参照してください ["](#page-7-0)[パフォーマンスサービスレベルの作](#page-7-0) [成と編集](#page-7-0)["](#page-7-0)。
- \* Extremeを超える場合\*:PSLが最高レベルを超えると、PSLがシステム推奨となります。PSLを超える ワークロードには、Extremeよりも高いIOPSが必要です。ワークロードの内部分析はIOPS、容量、レイ テンシに基づいて行われ、ストレージ>ワークロード>すべてのワークロード\*画面で、これらのワークロ ードそれぞれについてPSLを超えることが推奨されます。PSLをワークロードに適用することで最適なパ フォーマンスを確保できます。

ワークロードのIOPSパラメータは、ワークロードの動作に応じて動的に生成され、「最高レベル」を超 えるPSLの名前に追加されます Beyond Extreme <number-(peak IOPS/TB)> <number(expected IOPS/TB)>。たとえば、ピークIOPSと想定IOPSが設定されたワークロードがあるとシステムで判断され た場合などです 106345 および 37929 ワークロードに対して生成される「Beyond Extreme PSL」は、そ れぞれにです Beyond Extreme 106345 37929。システムでこれらのPSLが推奨されますが、PSLをワ

## <span id="page-3-0"></span>**PSL**を割り当ててワークロードを管理しています

PSLには、「\* Policies **>** Performance Service Levels \*」ページからアクセスできます。また、ストレージプ ロバイダAPIを使用してアクセスできます。PSL を割り当ててストレージワークロードを管理すると、ストレ ージワークロードを個別に管理する必要がなくなるため便利です。変更については、個別に管理するのではな く、別の PSL を再割り当てして管理することもできます。Unified Managerでは、内部の評価と推奨事項に基 づいてワークロードにPSLを割り当てることができます。

システム推奨のPSLをワークロードに割り当てる方法については、を参照してください ["](https://docs.netapp.com/ja-jp/active-iq-unified-manager-912/storage-mgmt/concept_assign_policies_on_workloads.html#assigning-system-recommended-psls-to-workloads)[システム推奨の](https://docs.netapp.com/ja-jp/active-iq-unified-manager-912/storage-mgmt/concept_assign_policies_on_workloads.html#assigning-system-recommended-psls-to-workloads) [PSL](https://docs.netapp.com/ja-jp/active-iq-unified-manager-912/storage-mgmt/concept_assign_policies_on_workloads.html#assigning-system-recommended-psls-to-workloads) [をワークロードに割り当て中です](https://docs.netapp.com/ja-jp/active-iq-unified-manager-912/storage-mgmt/concept_assign_policies_on_workloads.html#assigning-system-recommended-psls-to-workloads)["](https://docs.netapp.com/ja-jp/active-iq-unified-manager-912/storage-mgmt/concept_assign_policies_on_workloads.html#assigning-system-recommended-psls-to-workloads)

パフォーマンスサービスレベルページには、使用可能な PSL ポリシーが表示されます。このページで、ポリ シーを追加、編集、削除することができます。

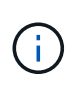

システム定義の PSL またはワークロードに現在割り当てられている PSL は変更できません。 ワークロードに割り当てられている PSL 、または他に使用可能な PSL がない PSL は削除でき ません。

このページには、次の情報が表示されます。

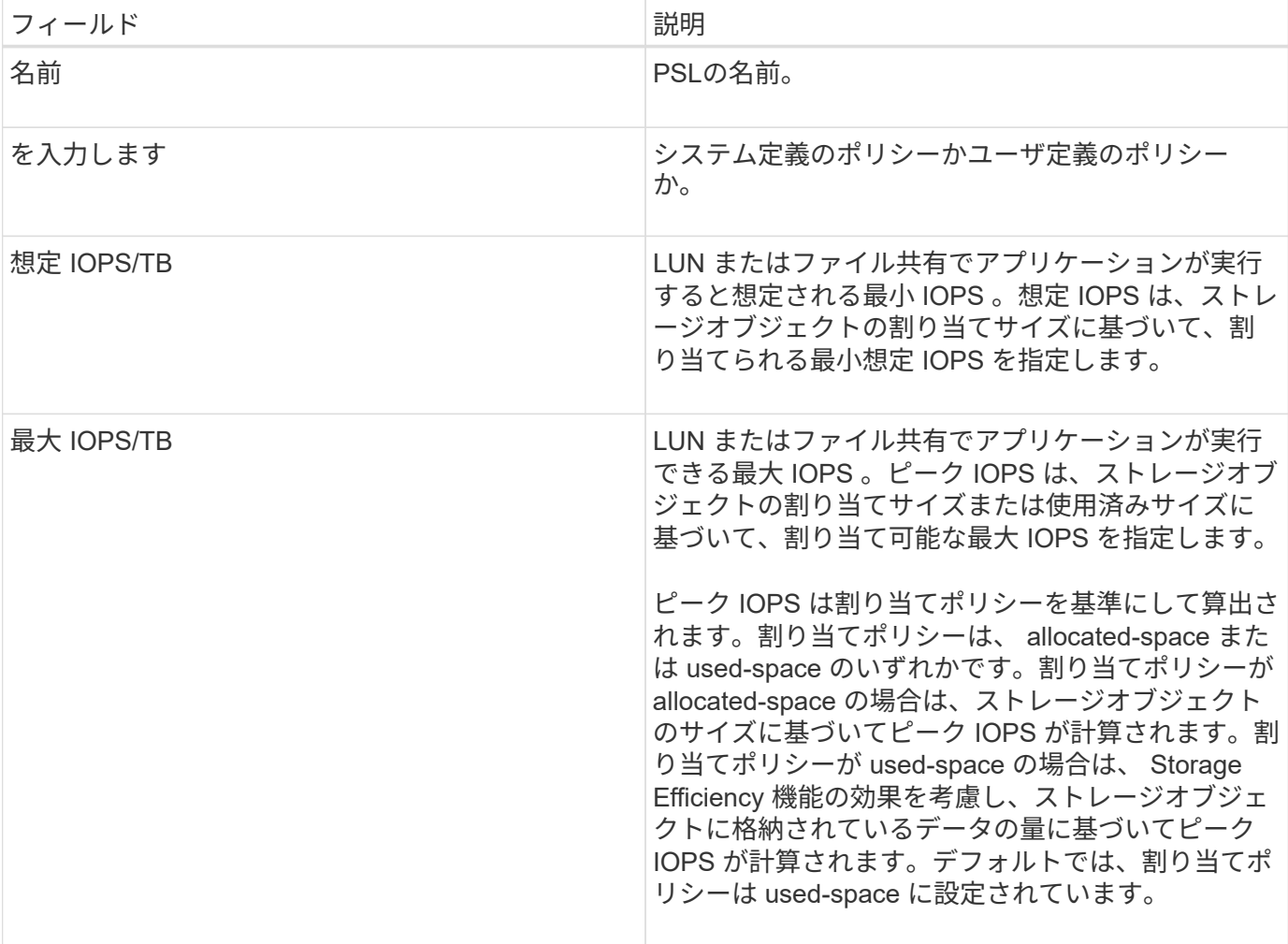

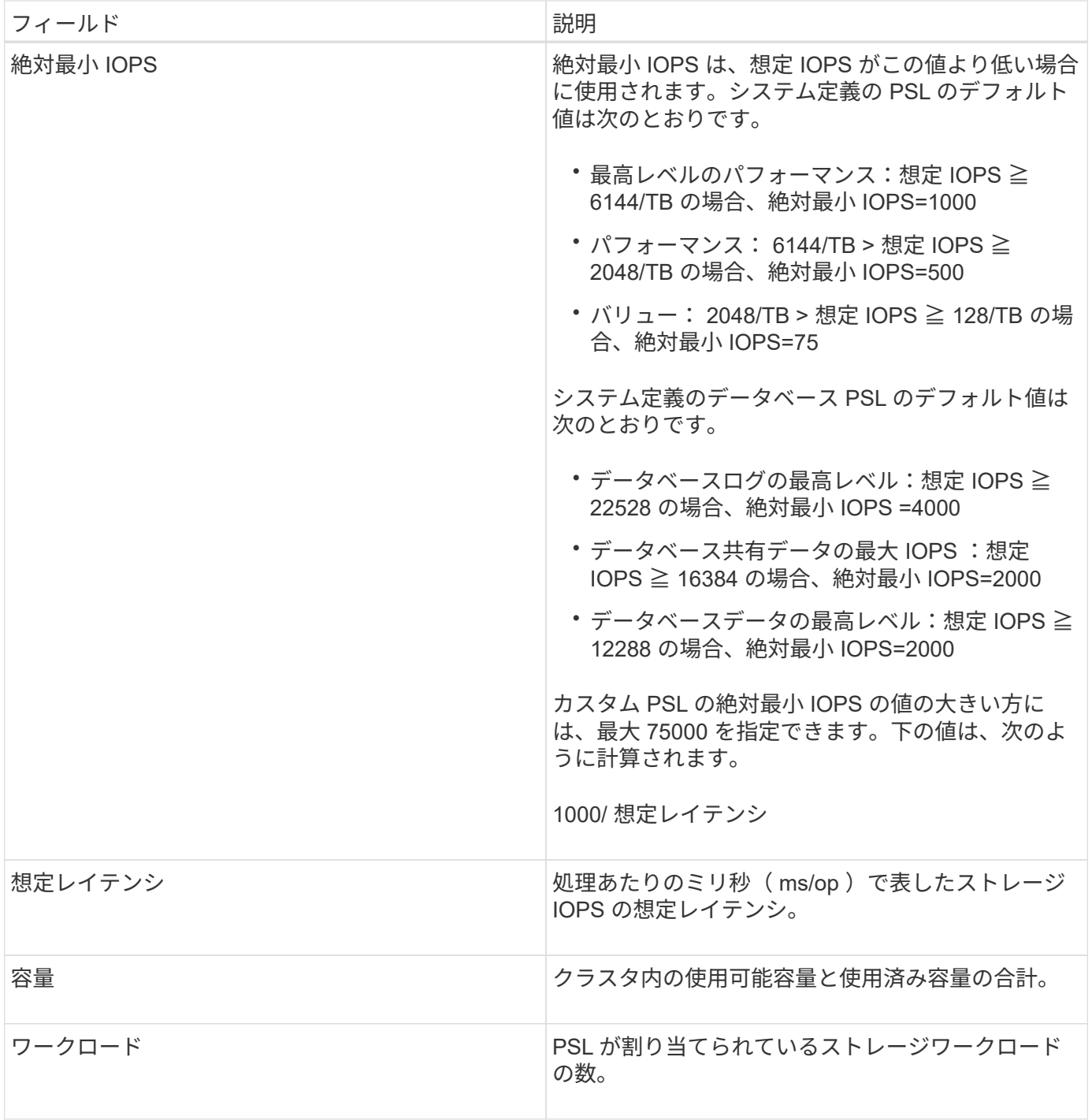

ピーク IOPS と想定 IOPS が、 ONTAP クラスタで一貫した差別化されたパフォーマンスを実現するのにどの ように役立つかについては、次の技術情報アーティクルを参照してくださ い。https://kb.netapp.com/Advice\_and\_Troubleshooting/Data\_Infrastructure\_Management/Active\_IQ\_Unified Manager/What is Performance Budgeting%3F["パフォーマンスの予算編成とは"]

**PSL**によって定義されるしきい値を超えているワークロードに対して生成されるイベン ト

ワークロードが過去1時間の想定レイテンシの値を30%超えた場合、Unified Managerは次のいずれかのイベン トを生成して、潜在的なパフォーマンス問題 をユーザに通知します。

- パフォーマンスサービスレベルポリシーに定義されたワークロードのボリュームレイテンシしきい値を超 過
- パフォーマンスサービスレベルポリシーに定義されたワークロードのLUNレイテンシしきい値を超過。

ワークロードを分析して、レイテンシの値が高くなる原因を確認することができます。

詳細については、次のリンクを参照してください。

• ["](https://docs.netapp.com/ja-jp/active-iq-unified-manager-912/events/reference_volume_events.html#impact-area-performance)[ボ](https://docs.netapp.com/ja-jp/active-iq-unified-manager-912/events/reference_volume_events.html#impact-area-performance)[リ](https://docs.netapp.com/ja-jp/active-iq-unified-manager-912/events/reference_volume_events.html#impact-area-performance)[ュ](https://docs.netapp.com/ja-jp/active-iq-unified-manager-912/events/reference_volume_events.html#impact-area-performance)[ームイベント](https://docs.netapp.com/ja-jp/active-iq-unified-manager-912/events/reference_volume_events.html#impact-area-performance)["](https://docs.netapp.com/ja-jp/active-iq-unified-manager-912/events/reference_volume_events.html#impact-area-performance)

- ["](https://docs.netapp.com/ja-jp/active-iq-unified-manager-912/performance-checker/concept_what_happens_when_performance_threshold_policy_is_breached.html)[パフォーマンスしきい値ポリシーを超えた場合の動作](https://docs.netapp.com/ja-jp/active-iq-unified-manager-912/performance-checker/concept_what_happens_when_performance_threshold_policy_is_breached.html)["](https://docs.netapp.com/ja-jp/active-iq-unified-manager-912/performance-checker/concept_what_happens_when_performance_threshold_policy_is_breached.html)
- ["Unified Manager](https://docs.netapp.com/ja-jp/active-iq-unified-manager-912/performance-checker/concept_how_unified_manager_uses_workload_response_time.html) [がワークロードのレイテンシを使用してパフォーマンスの](https://docs.netapp.com/ja-jp/active-iq-unified-manager-912/performance-checker/concept_how_unified_manager_uses_workload_response_time.html)[問題](https://docs.netapp.com/ja-jp/active-iq-unified-manager-912/performance-checker/concept_how_unified_manager_uses_workload_response_time.html)[を](https://docs.netapp.com/ja-jp/active-iq-unified-manager-912/performance-checker/concept_how_unified_manager_uses_workload_response_time.html)[特](https://docs.netapp.com/ja-jp/active-iq-unified-manager-912/performance-checker/concept_how_unified_manager_uses_workload_response_time.html)[定する](https://docs.netapp.com/ja-jp/active-iq-unified-manager-912/performance-checker/concept_how_unified_manager_uses_workload_response_time.html)[仕](https://docs.netapp.com/ja-jp/active-iq-unified-manager-912/performance-checker/concept_how_unified_manager_uses_workload_response_time.html)[組み](https://docs.netapp.com/ja-jp/active-iq-unified-manager-912/performance-checker/concept_how_unified_manager_uses_workload_response_time.html)["](https://docs.netapp.com/ja-jp/active-iq-unified-manager-912/performance-checker/concept_how_unified_manager_uses_workload_response_time.html)

• ["](https://docs.netapp.com/ja-jp/active-iq-unified-manager-912/performance-checker/concept_what_performance_events_are.html)[パフォーマンスイベントとは](https://docs.netapp.com/ja-jp/active-iq-unified-manager-912/performance-checker/concept_what_performance_events_are.html)["](https://docs.netapp.com/ja-jp/active-iq-unified-manager-912/performance-checker/concept_what_performance_events_are.html)

### システム定義の**PSL**

次の表に、システム定義の PSL に関する情報を示します。

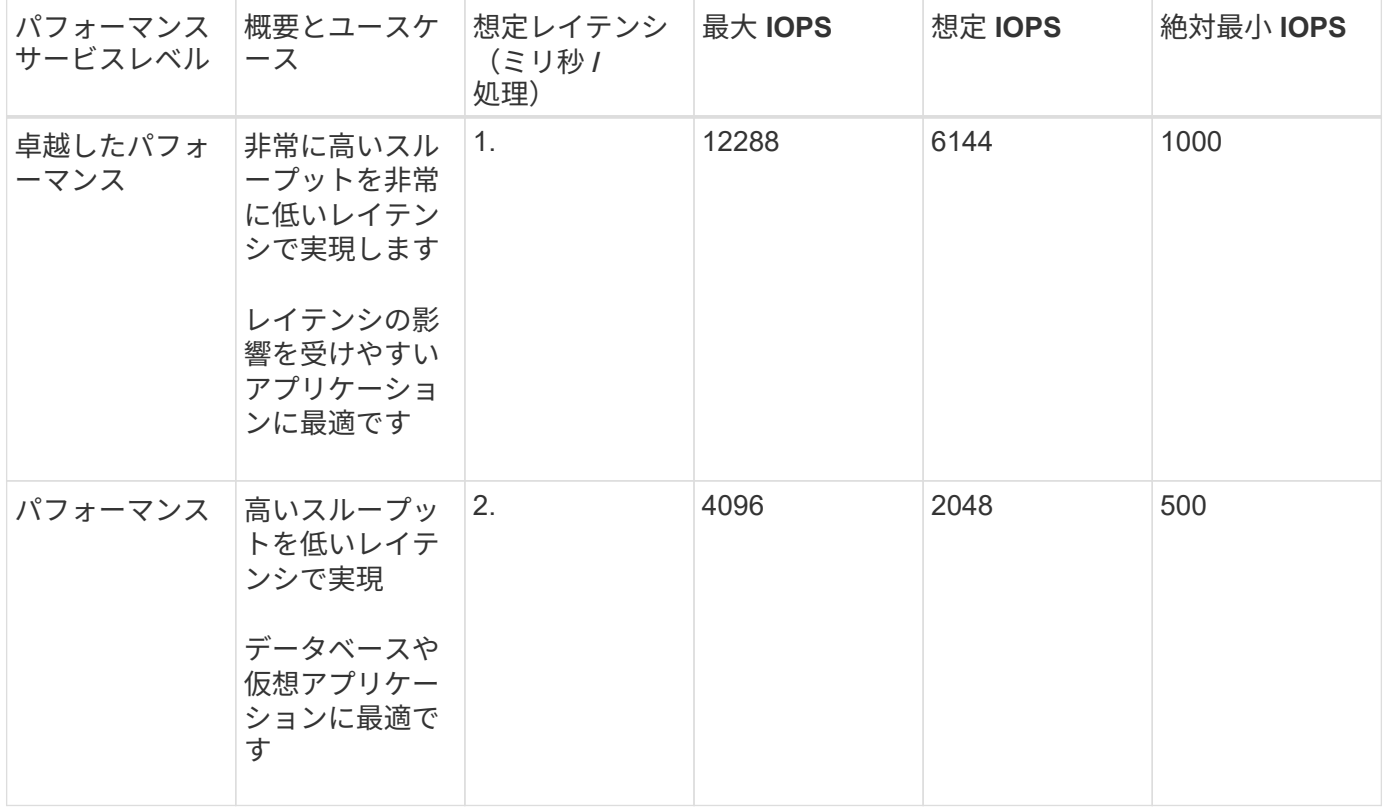

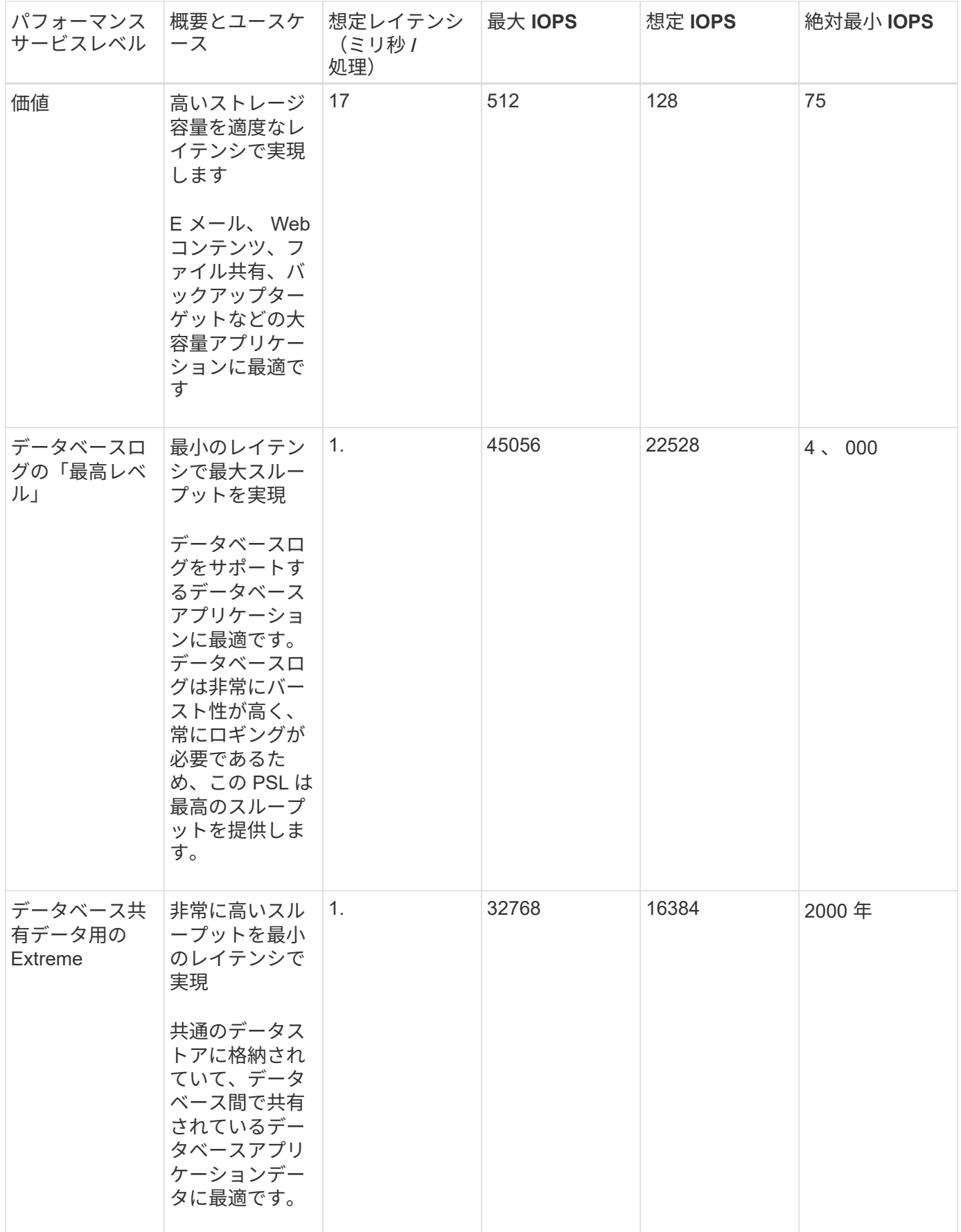

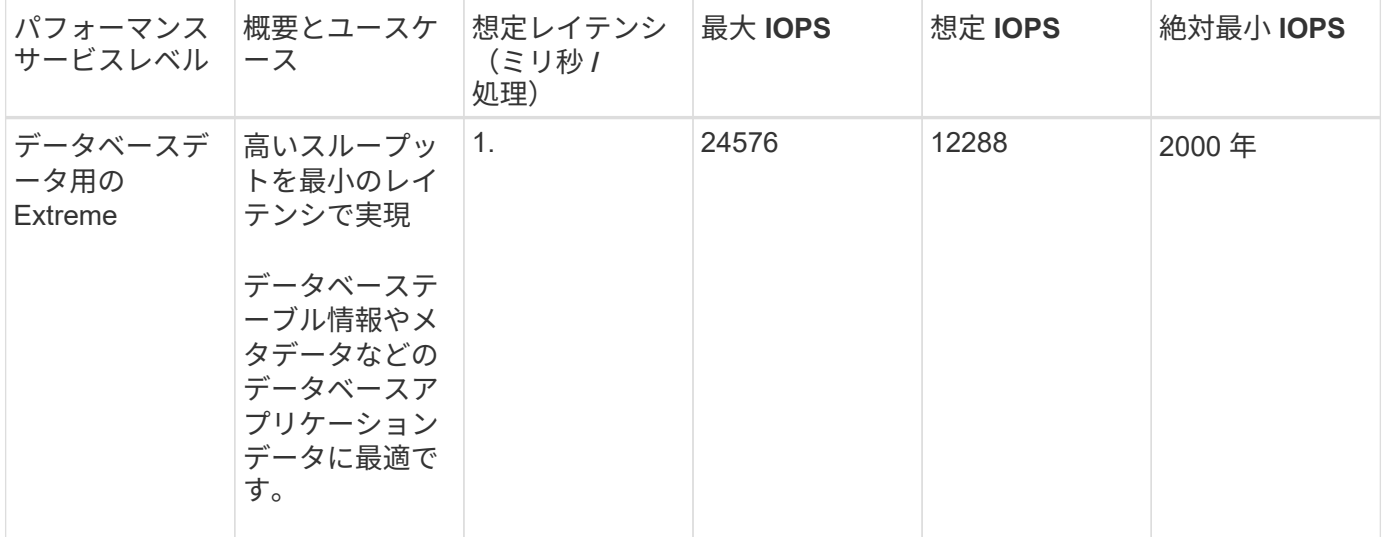

## <span id="page-7-0"></span>パフォーマンスサービスレベルの作成と編集

システム定義のパフォーマンスサービスレベルがワークロードの要件に合わない場合 は、ワークロードに最適化された独自のパフォーマンスサービスレベルを作成できま す。

### • 必要なもの \*

- アプリケーション管理者のロールが必要です。
- パフォーマンスサービスレベル名は一意である必要があります。また、次のリザーブキーワードは使用で きません。

Prime、 Extreme、 Performance、 Value、 Unassigned、 Learning、 Idle、 Default`および `None。

カスタムのパフォーマンスサービスレベルを作成および編集するには、パフォーマンスサービスレベルページ で、ストレージにアクセスするアプリケーションに必要なサービスレベル目標を定義します。

 $(i)$ 

ワークロードに現在割り当てられているパフォーマンスサービスレベルは変更できません。

手順

- 1. 左側のナビゲーションペインの \* Settings \* で、 \* Policies \* > \* Performance Service Levels \* を選択しま す。
- 2. パフォーマンスサービスレベル \* ページで、新しいパフォーマンスサービスレベルを作成するか既存のパ フォーマンスサービスレベルを編集するかに応じて、該当するボタンをクリックします。

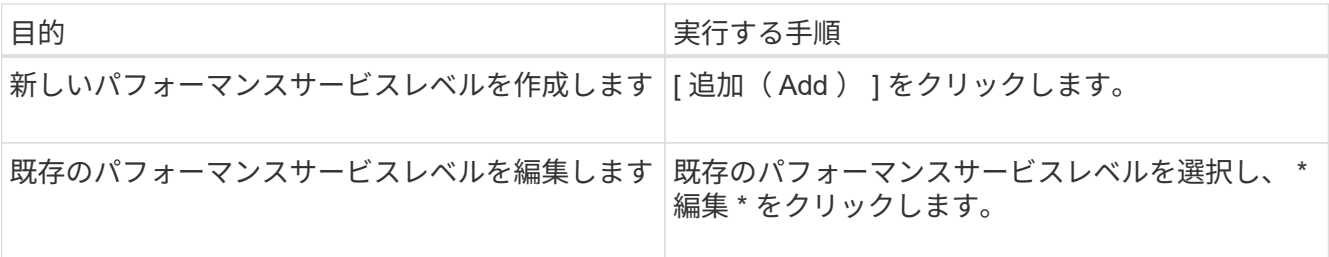

パフォーマンスサービスレベルを追加または編集するためのページが表示されます。

3. パフォーマンスの目標を指定してパフォーマンスサービスレベルをカスタマイズし、 \* Submit \* をクリッ クしてパフォーマンスサービスレベルを保存します。

新規または変更したパフォーマンスサービスレベルをワークロード( LUN 、 NFS ファイル共有、 CIFS 共有 )に適用できるのは、ワークロードページから、または新しいワークロードをプロビジョニングするときで す。

Copyright © 2023 NetApp, Inc. All Rights Reserved. Printed in the U.S.このドキュメントは著作権によって保 護されています。著作権所有者の書面による事前承諾がある場合を除き、画像媒体、電子媒体、および写真複 写、記録媒体、テープ媒体、電子検索システムへの組み込みを含む機械媒体など、いかなる形式および方法に よる複製も禁止します。

ネットアップの著作物から派生したソフトウェアは、次に示す使用許諾条項および免責条項の対象となりま す。

このソフトウェアは、ネットアップによって「現状のまま」提供されています。ネットアップは明示的な保 証、または商品性および特定目的に対する適合性の暗示的保証を含み、かつこれに限定されないいかなる暗示 的な保証も行いません。ネットアップは、代替品または代替サービスの調達、使用不能、データ損失、利益損 失、業務中断を含み、かつこれに限定されない、このソフトウェアの使用により生じたすべての直接的損害、 間接的損害、偶発的損害、特別損害、懲罰的損害、必然的損害の発生に対して、損失の発生の可能性が通知さ れていたとしても、その発生理由、根拠とする責任論、契約の有無、厳格責任、不法行為(過失またはそうで ない場合を含む)にかかわらず、一切の責任を負いません。

ネットアップは、ここに記載されているすべての製品に対する変更を随時、予告なく行う権利を保有します。 ネットアップによる明示的な書面による合意がある場合を除き、ここに記載されている製品の使用により生じ る責任および義務に対して、ネットアップは責任を負いません。この製品の使用または購入は、ネットアップ の特許権、商標権、または他の知的所有権に基づくライセンスの供与とはみなされません。

このマニュアルに記載されている製品は、1つ以上の米国特許、その他の国の特許、および出願中の特許によ って保護されている場合があります。

権利の制限について:政府による使用、複製、開示は、DFARS 252.227-7013(2014年2月)およびFAR 5252.227-19(2007年12月)のRights in Technical Data -Noncommercial Items(技術データ - 非商用品目に関 する諸権利)条項の(b)(3)項、に規定された制限が適用されます。

本書に含まれるデータは商用製品および / または商用サービス(FAR 2.101の定義に基づく)に関係し、デー タの所有権はNetApp, Inc.にあります。本契約に基づき提供されるすべてのネットアップの技術データおよび コンピュータ ソフトウェアは、商用目的であり、私費のみで開発されたものです。米国政府は本データに対 し、非独占的かつ移転およびサブライセンス不可で、全世界を対象とする取り消し不能の制限付き使用権を有 し、本データの提供の根拠となった米国政府契約に関連し、当該契約の裏付けとする場合にのみ本データを使 用できます。前述の場合を除き、NetApp, Inc.の書面による許可を事前に得ることなく、本データを使用、開 示、転載、改変するほか、上演または展示することはできません。国防総省にかかる米国政府のデータ使用権 については、DFARS 252.227-7015(b)項(2014年2月)で定められた権利のみが認められます。

#### 商標に関する情報

NetApp、NetAppのロゴ、<http://www.netapp.com/TM>に記載されているマークは、NetApp, Inc.の商標です。そ の他の会社名と製品名は、それを所有する各社の商標である場合があります。